# **Quick Reference Cards** *for Research Impact Metrics*

Find a printable version of larger cards at https://goo.gl/gkRvm5

Metrics illuminate the impact of your research outputs. Promotion and tenure committees, funders, advisors, research team leaders and potential collaborators are all interested in information about impact. **But where to start?** Your library can advise you on metrics — found on Elsevier products or via other sources — that can help you to:

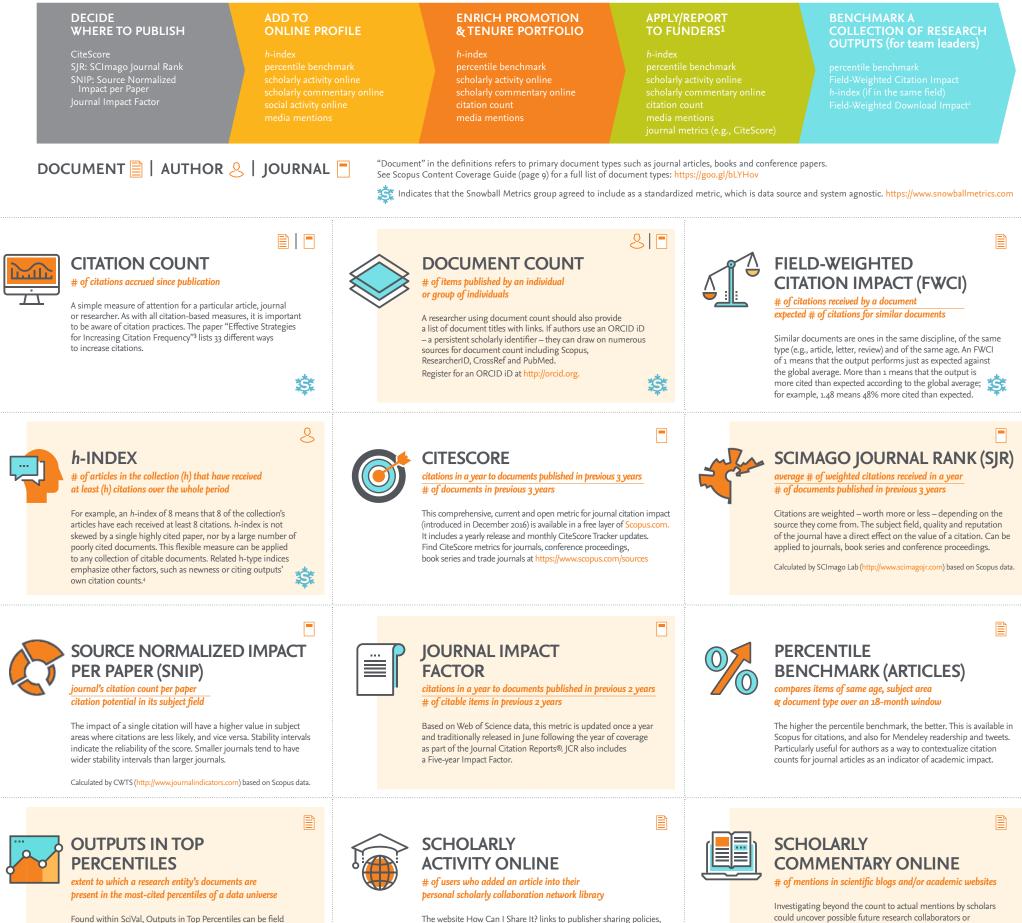

weighted. It indicates how many articles are in the top 1%, 5%, 10% or 25% of the most cited documents. Quick way to benchmark groups of researchers.

## .

The website How Can I Share It? links to publisher sharing policies, voluntary principles for article sharing on scholarly collaboration networks, and places to share that endorse these principles, including Mendeley, figshare, SSRN and others. http://www.howcanishareit.com

,

could uncover possible future research collaborators or opportunities to add to the promotion and tenure portfolio. These mentions can be found in the Scopus Article Metrics module and within free and subscription altmetric tools and services.

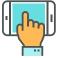

### SOCIAL ACTIVITY ONLINE # of mentions on micro-blogging sites

Micro-blogging sites may include Twitter, Facebook, Google+ and others. Reporting on this attention is becoming more common in academic CVs as a way to supplement traditional citation-based metrics, which may take years to accumulate. They may also be open to gaming.<sup>5</sup>

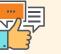

#### MEDIA MENTIONS # of mentions in mass or popular media

Media mentions are valued indicators of social impact as they often highlight the potential impact of the research on society. Sources could include an institution's press clipping service or an altmetric provider. Mendeley, Scopus (Article Metrics module), Pure and SciVal also report on mass media.

Ē

 Metrics selected will depend on the funders' interests and project strengths.
Plume, A. & Kamalski, J (March 2014). "Article downloads: An alternative indicator of national research impact and cross-sector knowledge exchange," *Research Trends*, http://www.researchtrends.com/issue-36-march-2014/article-downloads/
http://papers.ssrn.com/sol3/papers.cfm?abstract\_id=2344585
See a good explanation at http://www.harzing.com/pop\_hindex.htm
http://www.altmetric.com/blog/gaming-altmetrics/

#### V3.o\_researcher\_dec2016

Elsevier, Scopus, SciVal, Mendeley, Pure and other Elsevier trademarks are the property of Elsevier B.V. and its affiliates. Other trademarks, including the SNIP and SJR icons, are the property of their respective owners.

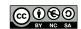

CC for Quick Reference Cards

Content by Elsevier Library Connect https://libraryconnect.elsevier.com & Jenny Delasalle Freelance librarian & consultant © @JennyDelasalle Scopus is the world's largest abstract and citation database of peer-reviewed literature with content from over 5,000 publishers. https://www.scopus.com

CiteScore<sup>®</sup>, SNIP and SJR are provided free at: https://journalmetrics.scopus.com SciVal offers data-based insights into 7,500 research institutions and 220 nations worldwide to visualize research performance, benchmark relative to peers, develop collaborative partnerships and analyze research trends. https://www.scival.com **MENDELEY** is a free reference manager and academic social network where you can organize your research, collaborate with others online and discover the latest research. https://www.mendeley.com

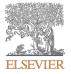